**Oil Paint Filter Photoshop Cs6 Download**

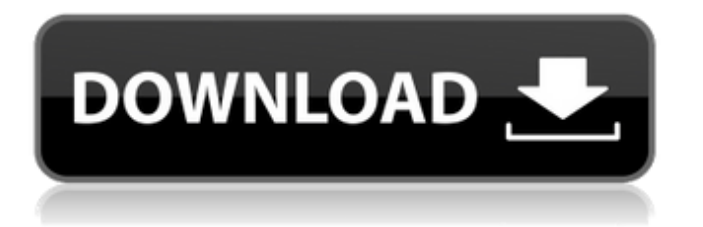

\* Photoshop creates photographs and images that are ready to print or share, and now you can easily print or e-mail a large photo with a multi-screen, Photoshop, or JPEG file format \* Photoshop's line-drawing feature makes it easy to make complex shapes \* Photoshop is the best way to create or modify raster images. It makes images that can be scanned, printed, and e-mailed

easily \* Photoshop makes it simple to manipulate photographs with the help of editing features \* Photoshop is designed for those with an artistic background.

**Oil Paint Filter Photoshop Cs6 Download [March-2022]**

How to use Photoshop 1. Open an image in Photoshop. 2. Create a new file in Photoshop by pressing Cmd + N or choosing File > New and select the

Photographic option. 3. Convert your image to black and white. Right click on your image and select the B&W option. 4. Adjust the white balance and brightness and contrast of the image. 5. Make colour corrections, like grayscale image, desaturate and lighten an image. 6. Add text to the image with the pencil tool. 7. Add a pattern overlay to the image. 8. Add a filter to the image to change the look of the image. 9. Use layer

and group tools to create, combine and organize your images in Photoshop. 10. Save your image. Photoshop Elements 1. Open an image in Photoshop Elements. 2. Create a new image file. Choose 'Photographic' and select the 'Photograph' option. 3. Adjust the white balance, brightness and contrast of the image. 4. Choose an effect and add the effect to the image. 5. Use layers to organize your image. 6. Save your image.

Video Tutorials Pixelmator Video Tutorial - Create An Instagram-Like Effect Video Tutorial - Adding Text To An Image Video Tutorial - Adding A Text Watermark Video Tutorial - How To Change Color In A Photo Video Tutorial - How To Flip A Photo Horizontally Video Tutorial - How To Add Frames Video Tutorial - How To Adjust The Color Of An Image Video Tutorial - How To Adjust The Brightness Of An Image

Video Tutorial - How To Cut Out Images From A Photo Video Tutorial - How To Copy Photos To Another Image Video Tutorial - How To Cut Out Images From A Photo Video Tutorial - How To Erase Text From A Photo Video Tutorial - How To Fix A Gradient Video Tutorial - How To Add A Watermark Video Tutorial - How To Add A Text Watermark Video Tutorial - How To Apply A Filter In Photoshop Elements

Video Tutorial - How To Correct A Gradient Video Tutorial - How To Clone A Photo Video Tutorial - How To Create An Insta-Like Look In Photoshop Elements 05a79cecff

Extensor pollicis longus tenosynovitis in flexor synovitis: a rare cause of tenosynovitis. A case is reported of acute flexor tenosynovitis secondary to extensor pollicis longus (EPL) tenosynovitis. The tenosynovitis was caused by a concomitant flexor synovitis. Other causes of EPL tenosynovitis were excluded. The flexor synovitis resolved and EPL tenosynovitis

was noted to have completely resolved. We believe this to be the first report of acute tenosynovitis of EPL in flexor synovitis.Fluorescence-based methods for evaluation of anticancer drug activity. This chapter describes a few fluorescence-based methods that are useful to evaluate the anticancer effects of drugs. These methods include evaluation of cell cycle by DNA staining and flow cytometry, measurement of

cell viability by DNA/RNA staining and cell counting, examination of apoptotic cells by Anexin V/PI staining, and realtime monitoring of cell survival using single-cell microfluidic device.[Therapeutic effects of lcarnitine on folate-induced male infertility in mice]. To study the therapeutic effects of l-carnitine on folate-induced male infertility in mice. A model of folateinduced male infertility in mice was constructed and was treated

with l-carnitine for 3 weeks. The serum concentration of lcarnitine and the level of acetyl-CoA in testis were determined, the oxidative DNA damage in the testis was assessed by comet assay, and the sperm quality was evaluated. After treatment, the serum concentration of lcarnitine increased by 85% and the level of acetyl-CoA was elevated to approximately 140% of the control value in the treatment group. The comet

assay showed that the DNA damage was alleviated. The percentages of abnormally shaped sperms decreased significantly from  $(76 +/- 5)\%$  to  $(52 +/- 7)\%$  and  $(42 +/- 7)\%$  (P Q: Why is there a need for a collection of shapes when HTML5 canvas handles everything we need? Am I being thick or

**What's New In Oil Paint Filter Photoshop Cs6 Download?**

1. Field of the Invention The present invention relates to an optical disk recording system, a method of controlling the optical disk recording system, and an optical disk recording method. 2. Description of the Related Art It is known that in apparatuses for recording information onto optical disks, data exchange between the respective units of the apparatus is performed by using an optical disk recording apparatus. As this type of

apparatus, an optical disk recording apparatus is proposed in which a master disk used to record data onto a high-density optical disk, such as an MD or the like, is automatically exchanged with a floppy disk having a same format with the master disk, the data recording in this case being performed by the floppy disk. The floppy disk, in this case, is called a slave disk, while the master disk is called a master disk. Also, there is

proposed an apparatus for recording information onto a multi-layered optical disk that has a plurality of layers and is obtained by dividing a single layer optical disk, by performing recording on the individual layers. In such an apparatus, the plurality of layers can each be used as a master disk or a slave disk. In this case, the layer that is used as a master disk is called a master layer, and the layers that are used as slave disks are called

slave layers. In a multi-layer optical disk recording apparatus, in order to prevent transfer of data between the master layer and slave layers, an identification signal (a layer designation signal) which is representative of the layer used as a master disk is recorded on the master disk, and a detection signal which represents the transfer of data from the master disk to the slave disks is recorded on the slave disks. In the case of a singlelayered optical disk recording apparatus, no identification signal is recorded on the master disk. Furthermore, the slave disk is formed by using a disk that is made by dividing the layer of the master disk. When the slave disk is divided from the master disk, the recording area of the master disk will be used as the slave disk. Therefore, in the case of a multi-layer optical disk recording apparatus, a master disk is formed by a plurality of layers,

and a single slave disk is formed by part of the master disk. As a result, a plurality of slave disks are recorded simultaneously on the slave layer of the master disk. The size of each slave disk is substantially the same as the area of the slave layer. The above-described conventional art, therefore,

Minimum: OS: Windows 10 CPU: Intel Core i5-6600K or AMD Ryzen 5 1500X RAM: 16GB GPU: GeForce GTX 1080 / AMD Radeon RX 480 HDD: 50GB DirectX: Version 11 Network: Broadband internet connection. Recommended: CPU: Intel Core i7-6700K or AMD Ryzen 7 1700X RAM: 32GB GPU: GeForce GTX 1080 / AMD Radeon RX 580

https://myrealex.com/upload/files/2022/07/FohO7NwEG4qwTZEQd6dk\_01\_166729d8907bde46bf4fa0873a77d3f1\_file.pdf <https://onlinenews.store/free-3d-adobe-photoshop-text/سائنس،ٹیکنالوجی/>

<https://lacomfortair.com/8750-2/>

<https://www.mcgill.ca/cmarc/system/files/webform/caigro425.pdf>

<http://emforma.cm-amadora.pt/blog/index.php?entryid=3653>

<https://bodhibliss.org/flower-tutorial-photographers-choice/>

[https://seisystem.it/wp-content/uploads/2022/07/Best\\_way\\_to\\_get\\_Photoshop\\_Elements\\_2021\\_Get\\_Photoshop\\_Elements\\_.pdf](https://seisystem.it/wp-content/uploads/2022/07/Best_way_to_get_Photoshop_Elements_2021_Get_Photoshop_Elements_.pdf) https://community.tccwpg.com/upload/files/2022/07/GFA3XFnAgvUNoa5yEpUU\_01\_195c7c50b6625406fd1ef4f8b9af860c [file.pdf](https://community.tccwpg.com/upload/files/2022/07/GFA3XFnAgvUNoa5yEpUU_01_195c7c50b6625406fd1ef4f8b9af860c_file.pdf)

<https://madisontaxservices.com/12064-2>

<https://projetandosolucoes.com/10-best-free-psd-t-shirt-design-template/>

<https://www.nswtf.org.au/system/files/webform/tevidary61.pdf>

<https://weddingdaypix.com/mosaic-action-photoshop-collection-free-download/>

<https://www.careerfirst.lk/system/files/webform/cv/photoshop-cs3-download-for-windows-7.pdf>

<https://www.careerfirst.lk/sites/default/files/webform/cv/adobe-photoshop-english-free-download.pdf>

<https://www.ccpl.org/system/files/webform/bickhar35.pdf>

<https://www.brisbaneca.org/system/files/webform/adobe-photoshop-elements-12-download-mac.pdf>

<https://www.loolooherbal.in/wp-content/uploads/2022/07/seyyal.pdf>

<https://xn--80aagyardii6h.xn--p1ai/photoshop-brushes-in-depth-tutorials-and-trends/>

<https://ebs.co.zw/advert/best-photo-editing-apps/>

<http://logicbee.biz/blog/index.php?entryid=1470>